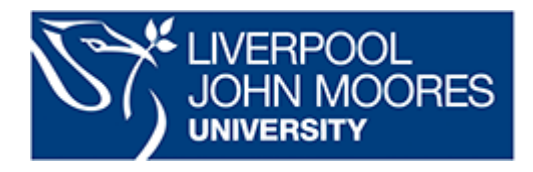

## **Guest Wireless Access to LJMU**

Guests of the university and contractors can apply for access to the wireless network at LJMU. This will provide internet access, it will **not** provide access to any LJMU internal resources or applications.

(LJMU Staff and Students should still use **eduroam**)

## **Please note:**

Each user will have a unique login and is responsible for ensuring:

- that their usage is compliant with English law
- that their computer/device is free of malware
- that their usage does not cause any offence to other users
- that their username/password is not used by anyone else.

## **To gain access.**

When in LJMU you can gain access via your WiFi settings on your mobile device by selecting **'LJMU\_Guest'**

You will be directed to the LJMU/Sky WiFi portal. To register, select **Go>**

(You will only need to register once, if you return to the university you will still be able to connect to the LJMU\_Guest WiFi)

## **Want to register before you arrive?**

If you wish, you can register prior to your visit by completing the registration [here:](https://service.thecloud.net/service-platform/login/registration/)